# MDS for Windows : Graphical User Interface

#### from The Systems House, Inc.

What is MDS for Windows ? **Graphical Front-End to MDS Allows addition of many client side features and functions to MDS Wyse Terminal Emulator • Replaces Accuterm or Dynamic Connect**

## Why did we do it? **To add a Windows Look and Feel to MDS To add Functionality to MDS Terminals are "old-fashioned"**

#### MDS Main Menu

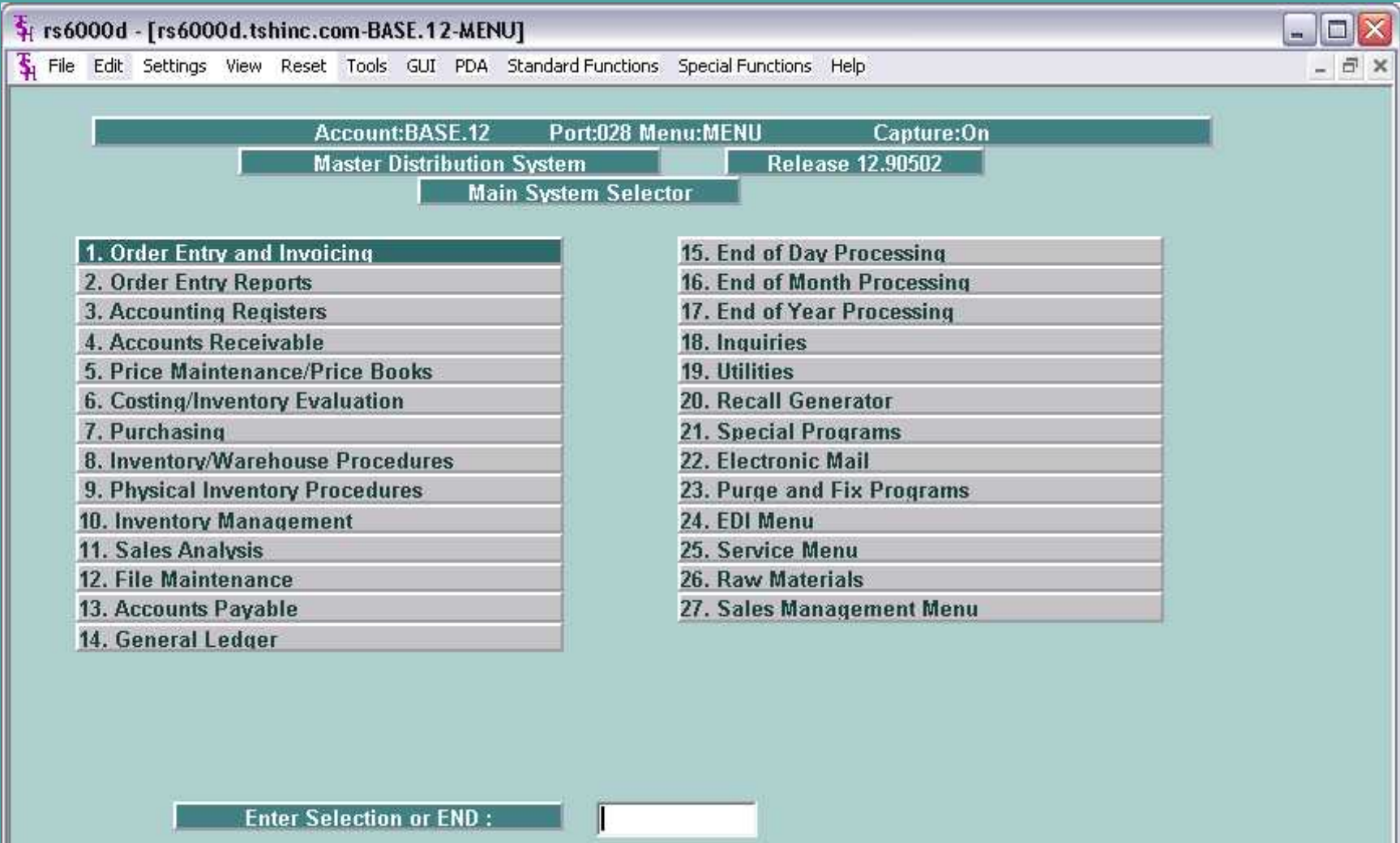

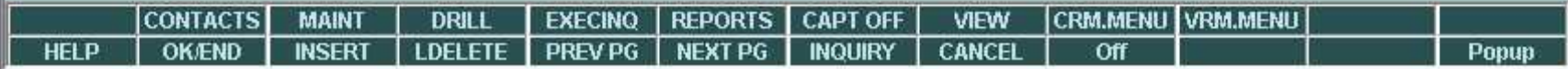

MDS for Windows - Benefits **Windows look and feel Popup Help Quick access to Documentation Word Processing style Text Entry Calendar popup for Date fields Built in Interface to Crystal Reports Customizable Appearance**  $\bullet$  **Supports Universe Device Licensing Ability to Scan Documents**  $\bullet$  **Supports SSH and SSL** 

### **MDS for Windows - Requirements**

**• Software Requirements:** 

- **Windows XP**
- **Windows 2003**
- **Windows 2000**
- **Windows 98 (limited support, not recommended)**
- **MDS 12.9 for Graphical Interface.**

**Hardware Requirements (approximate)**

- **600 Mhz CPU**
- **128 Mb Ram**
- **100 Mb Free hard disk space**

# **Drop Down Lookups**

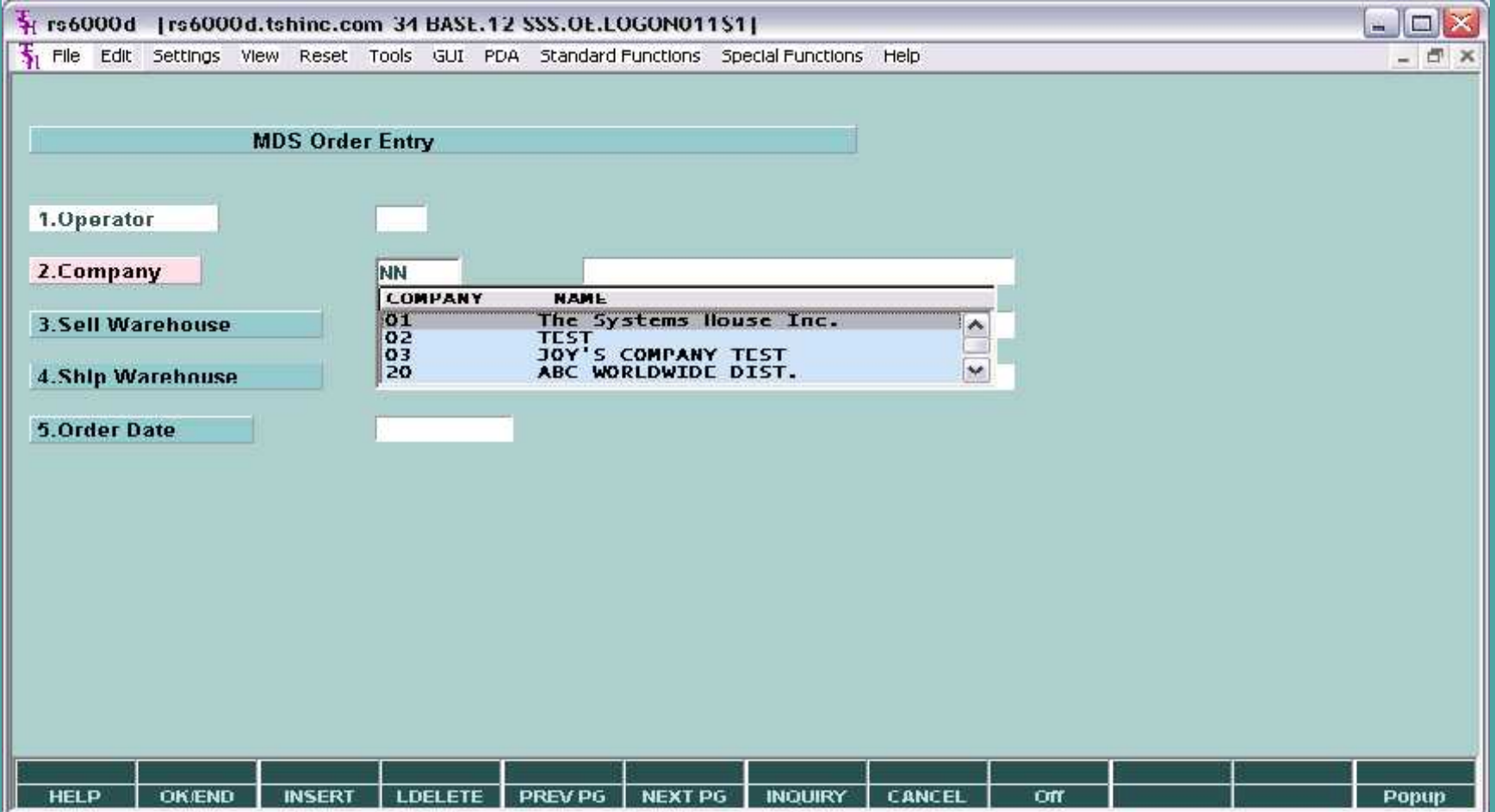

# **Advanced Lookups**

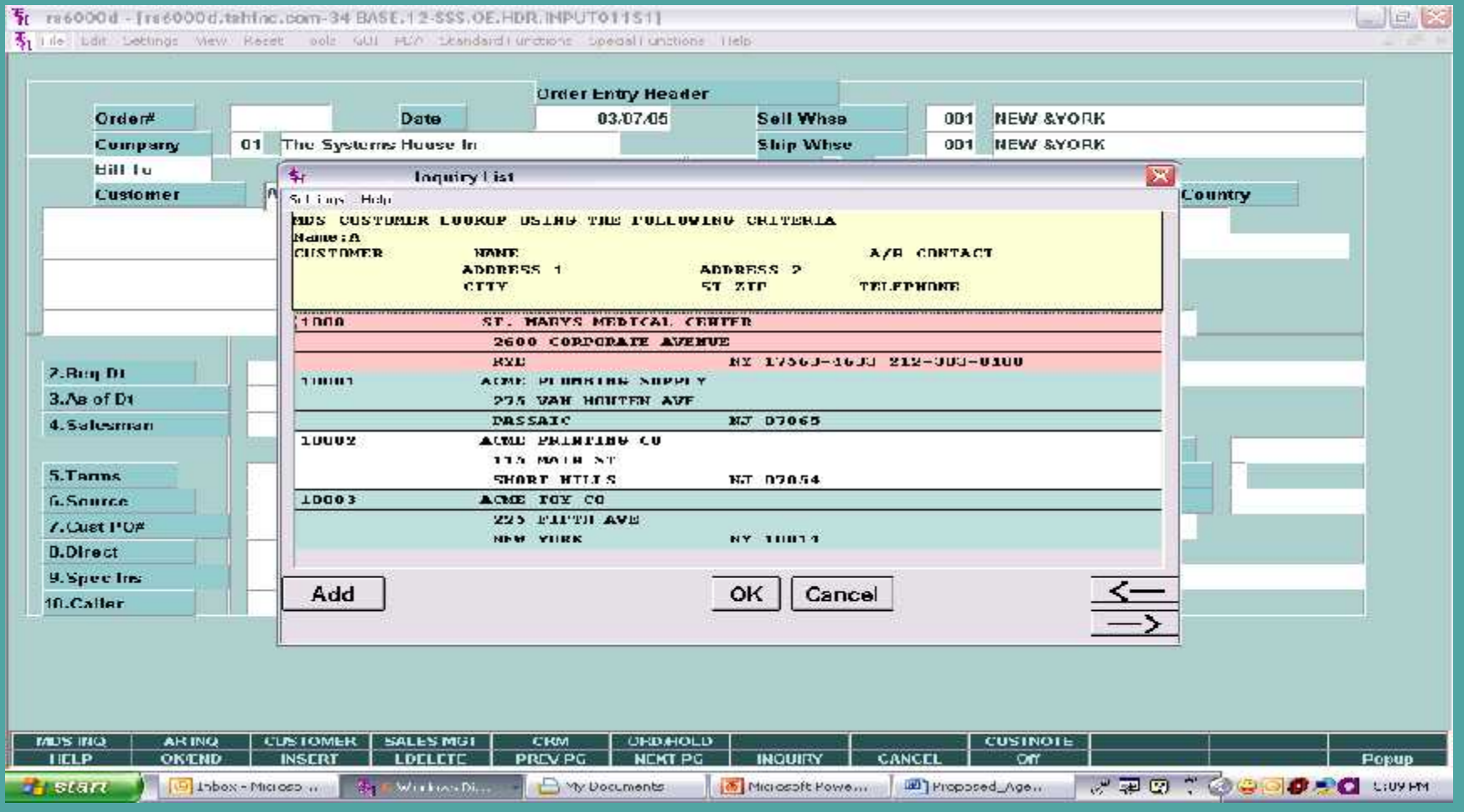

# **Calendar for Date Fields**

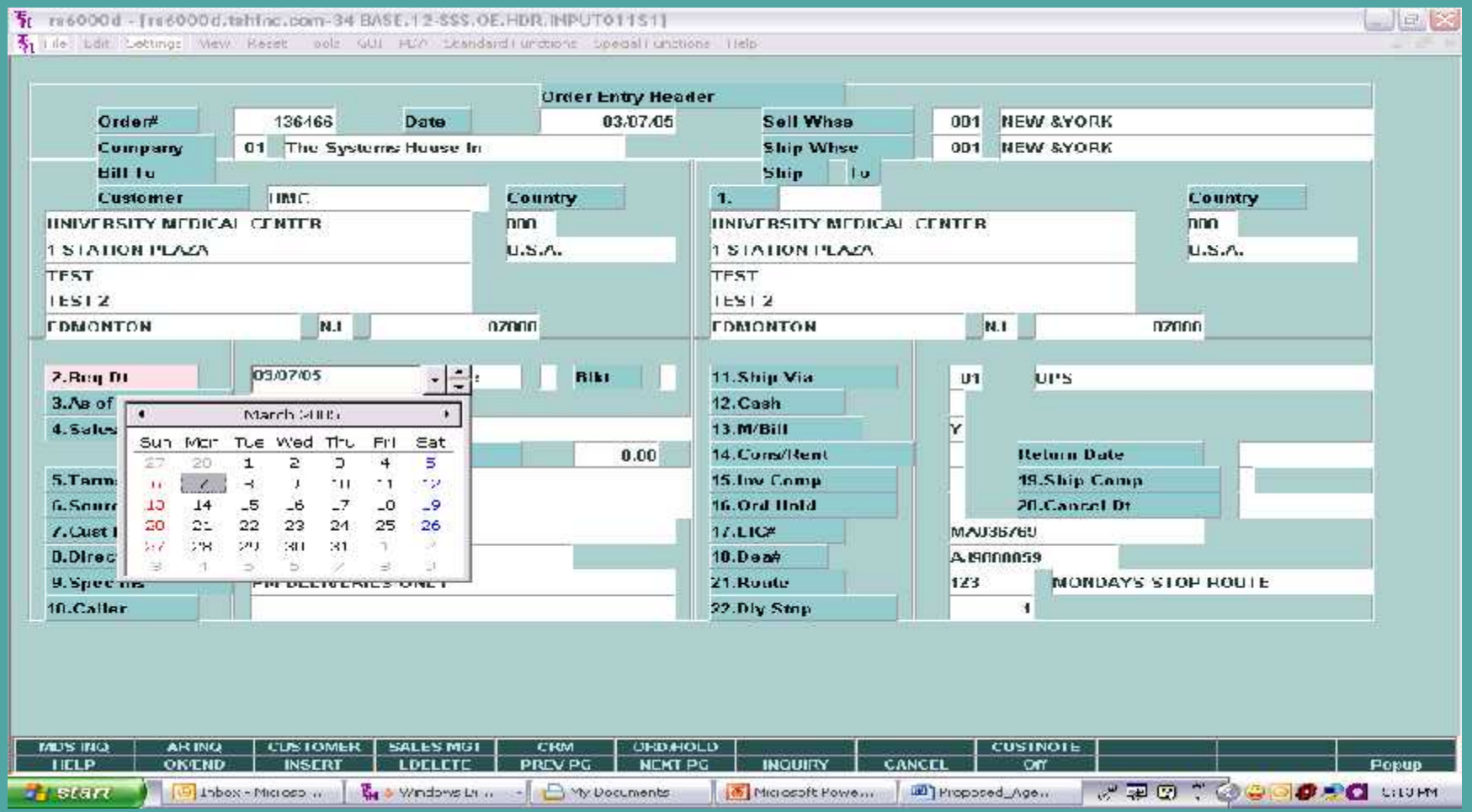

## **Standardized Field Help**

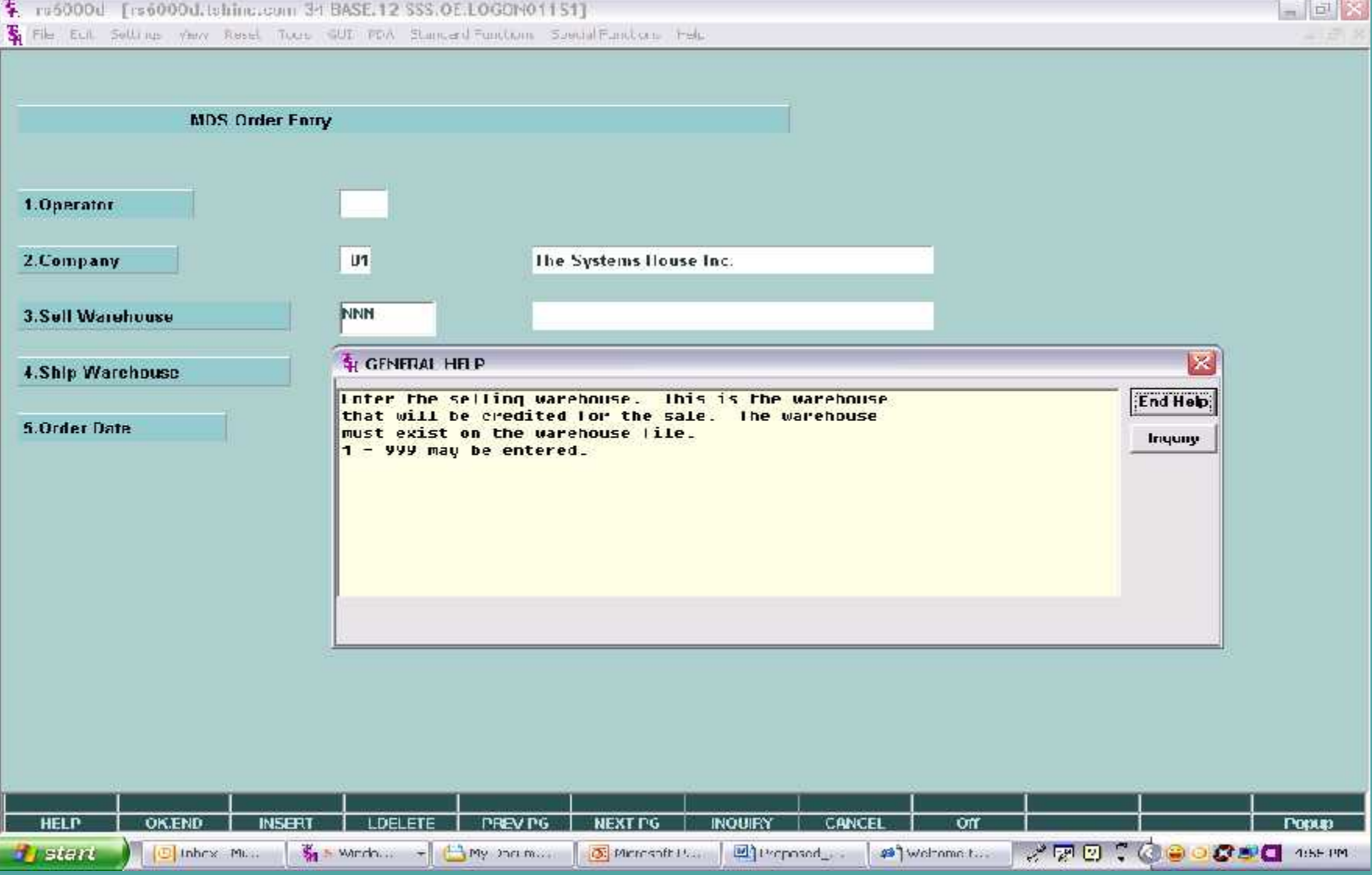

## **Word Processing Text Input**

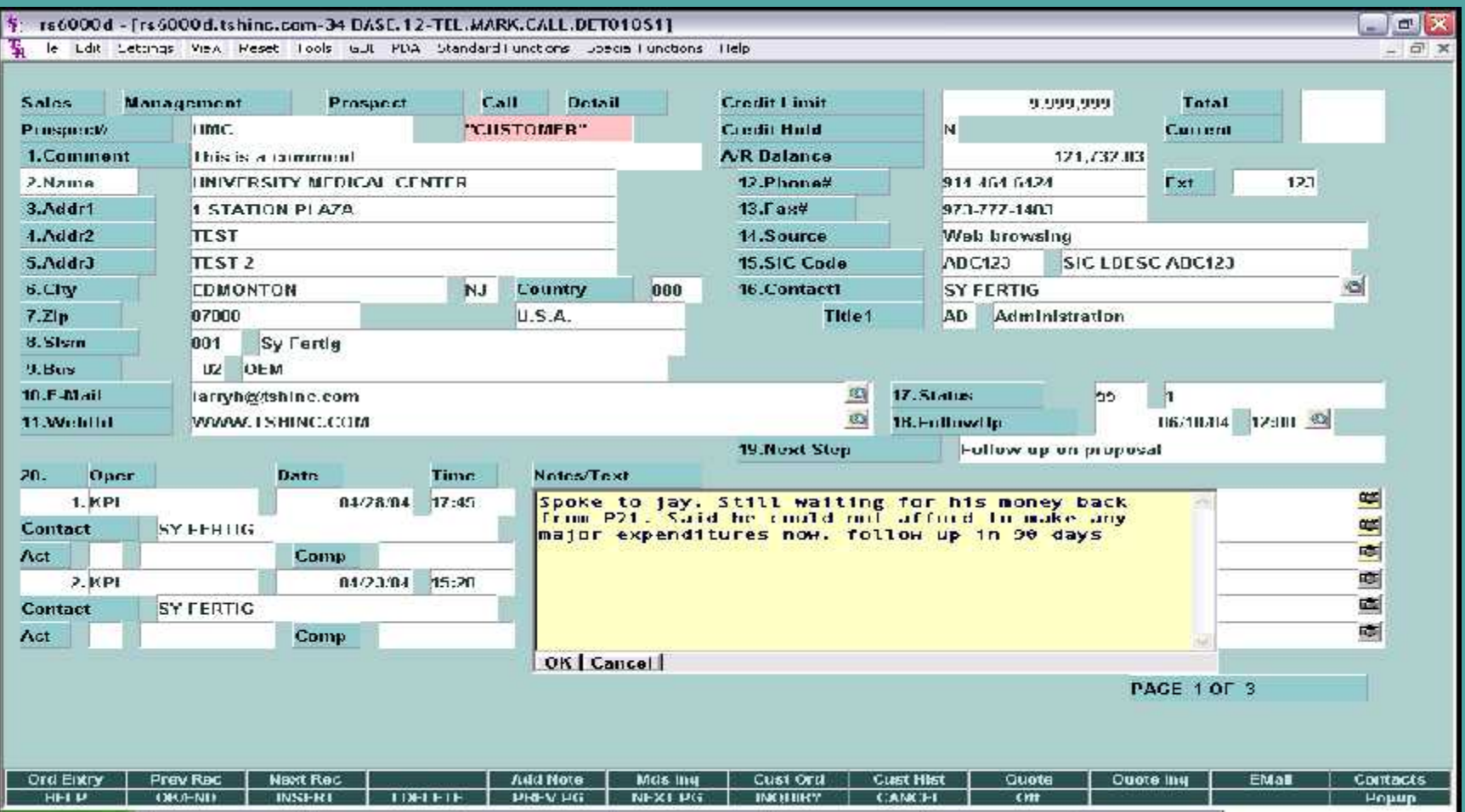

## **Integrated Document Management**

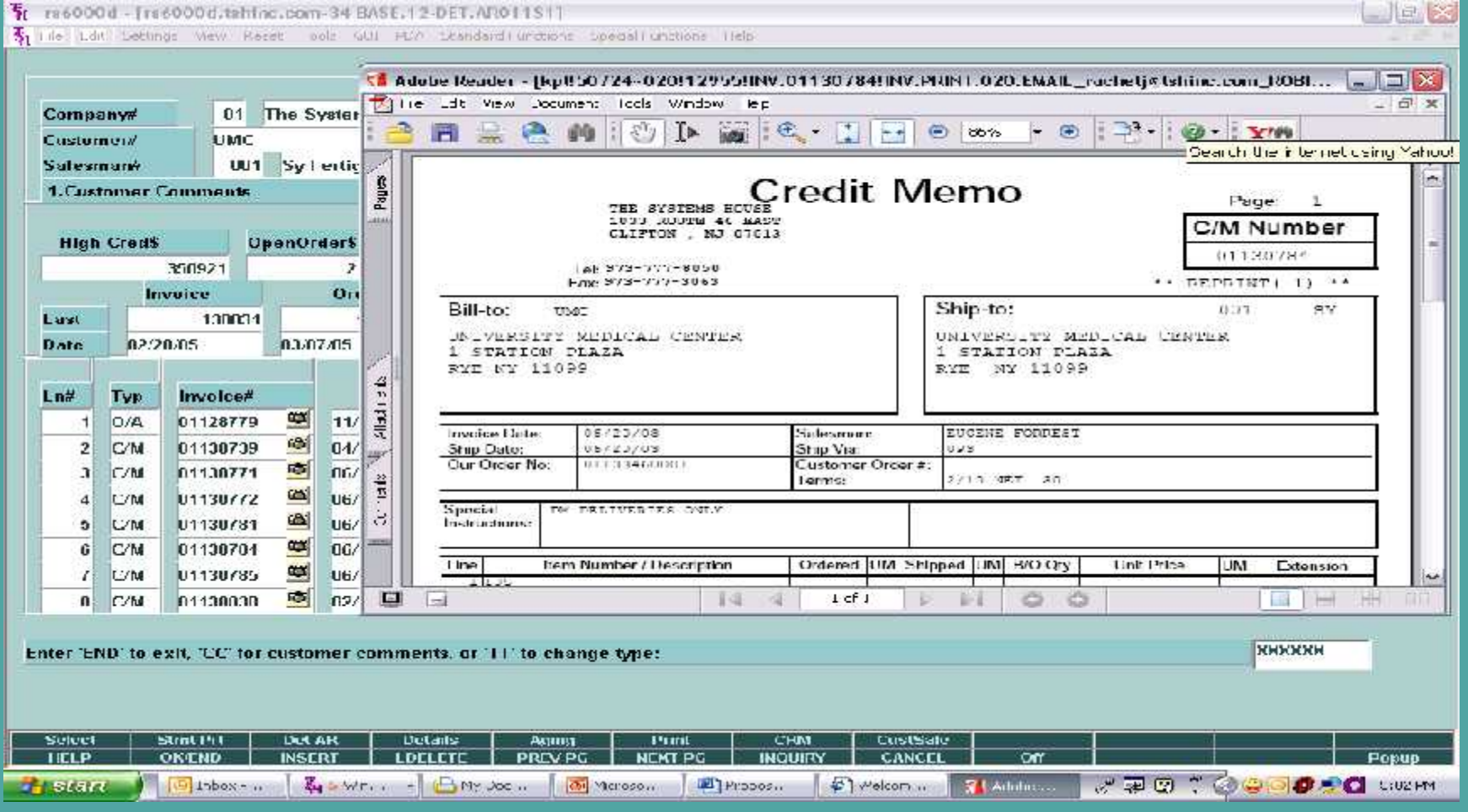

# **Integrated Document Management - Continued**

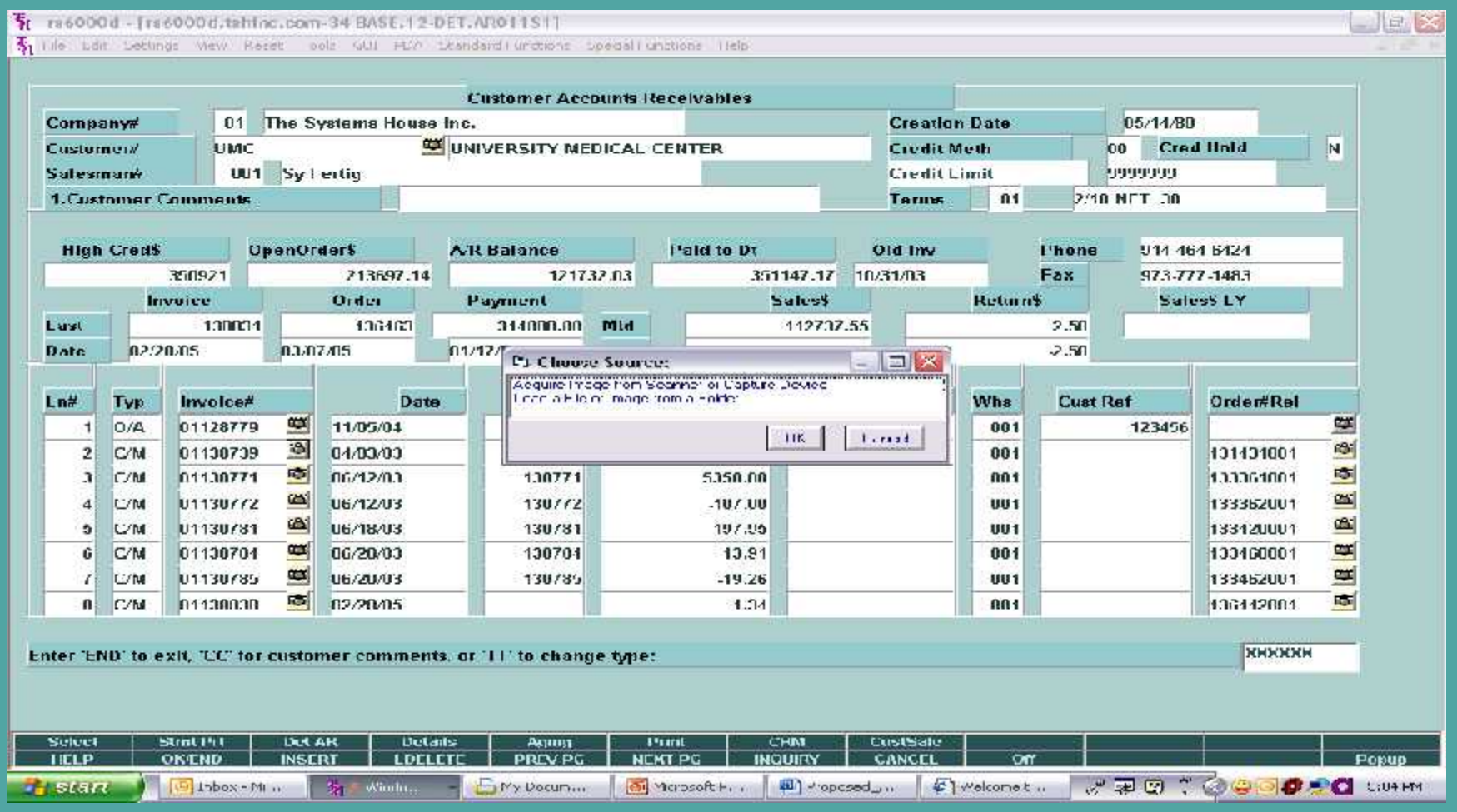

# **MDS Help and TSH Support Access**

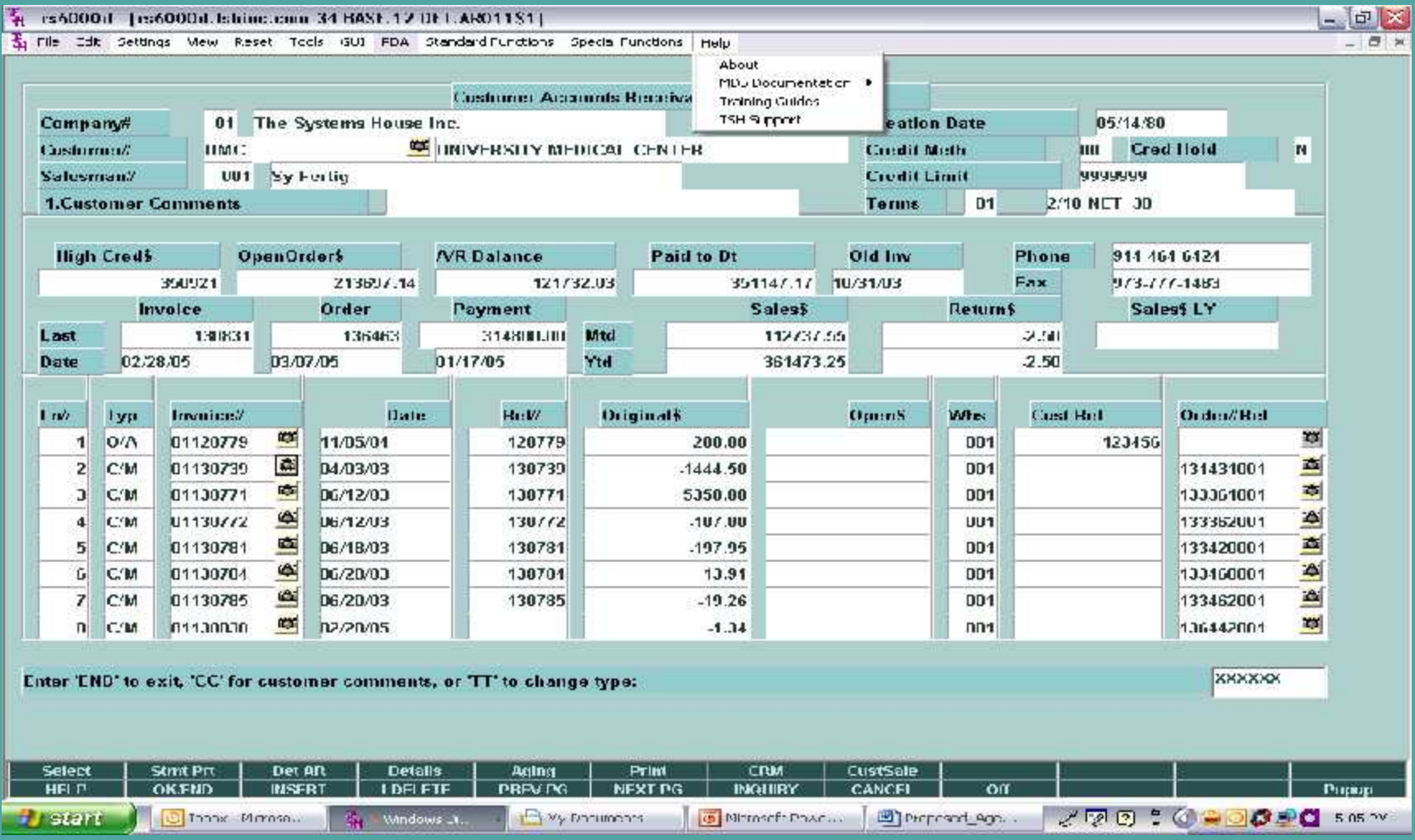

### Session Management

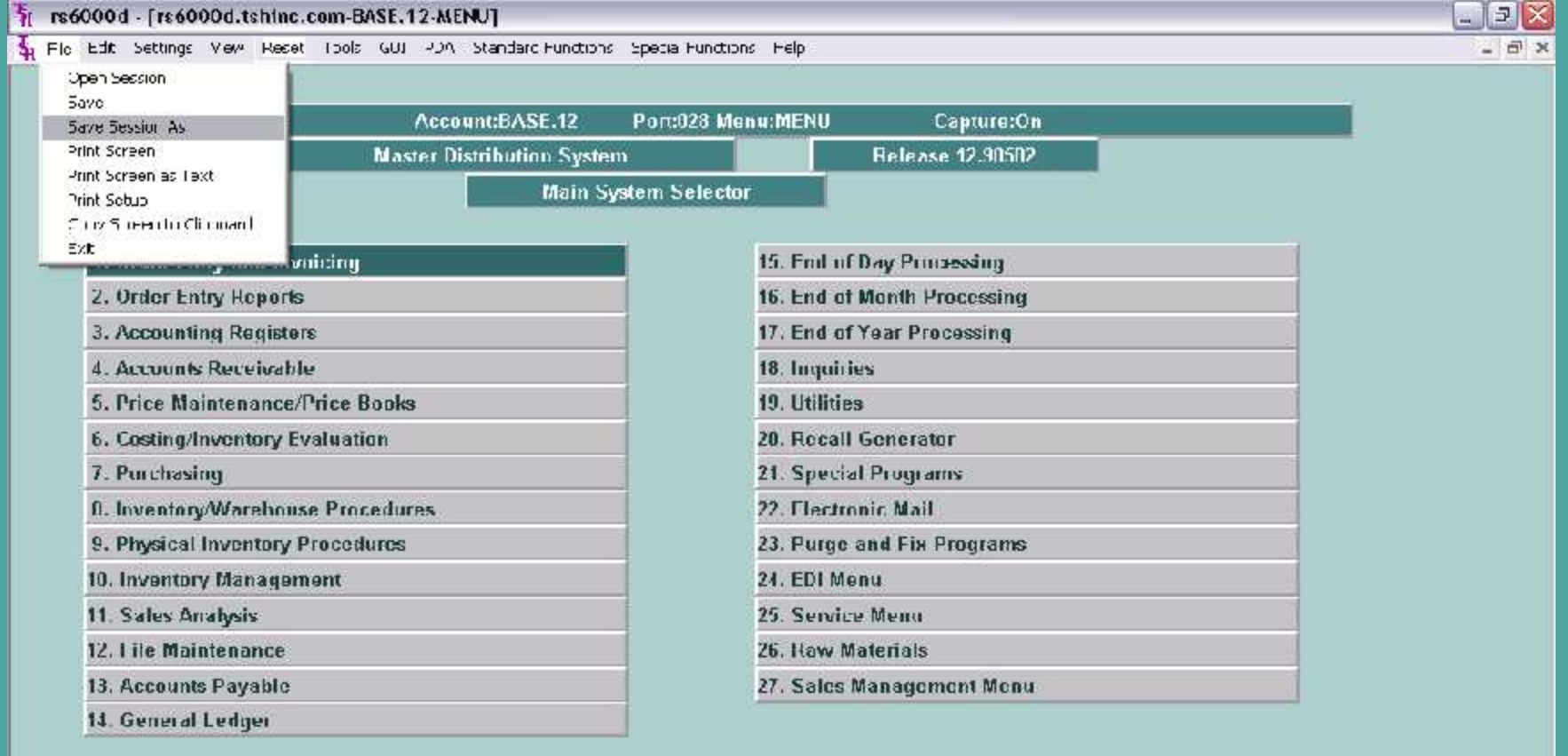

**Enter Selection or END:** 

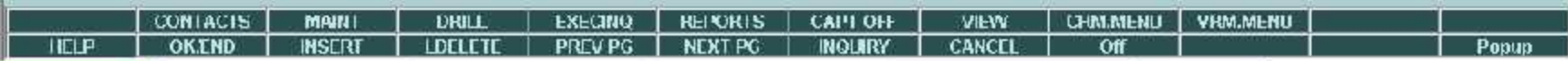

### Sessions Saved to Desktop

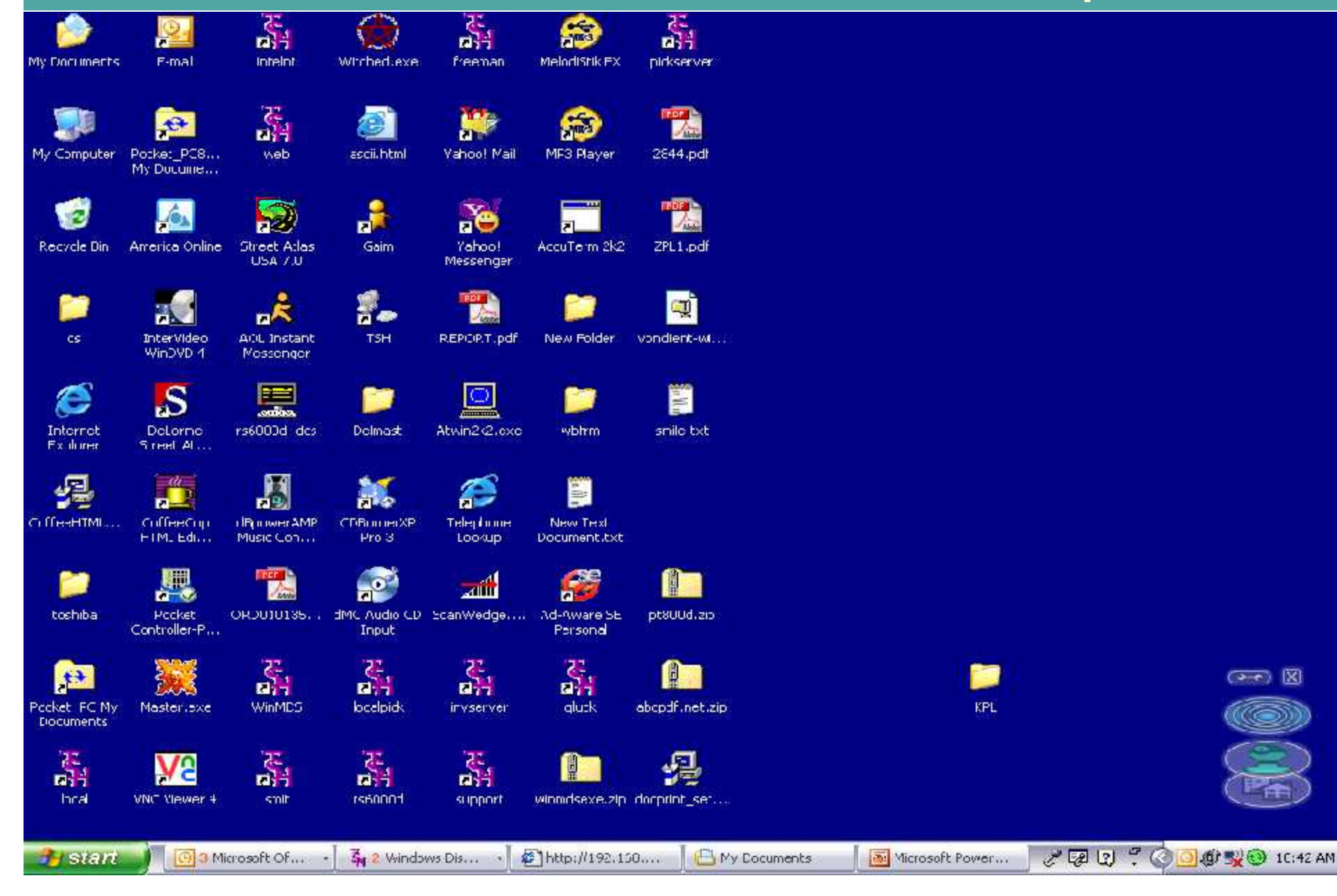

 $\circ$   $\mathbb{R}$ 

#### Customizable Appearance with "Themes"

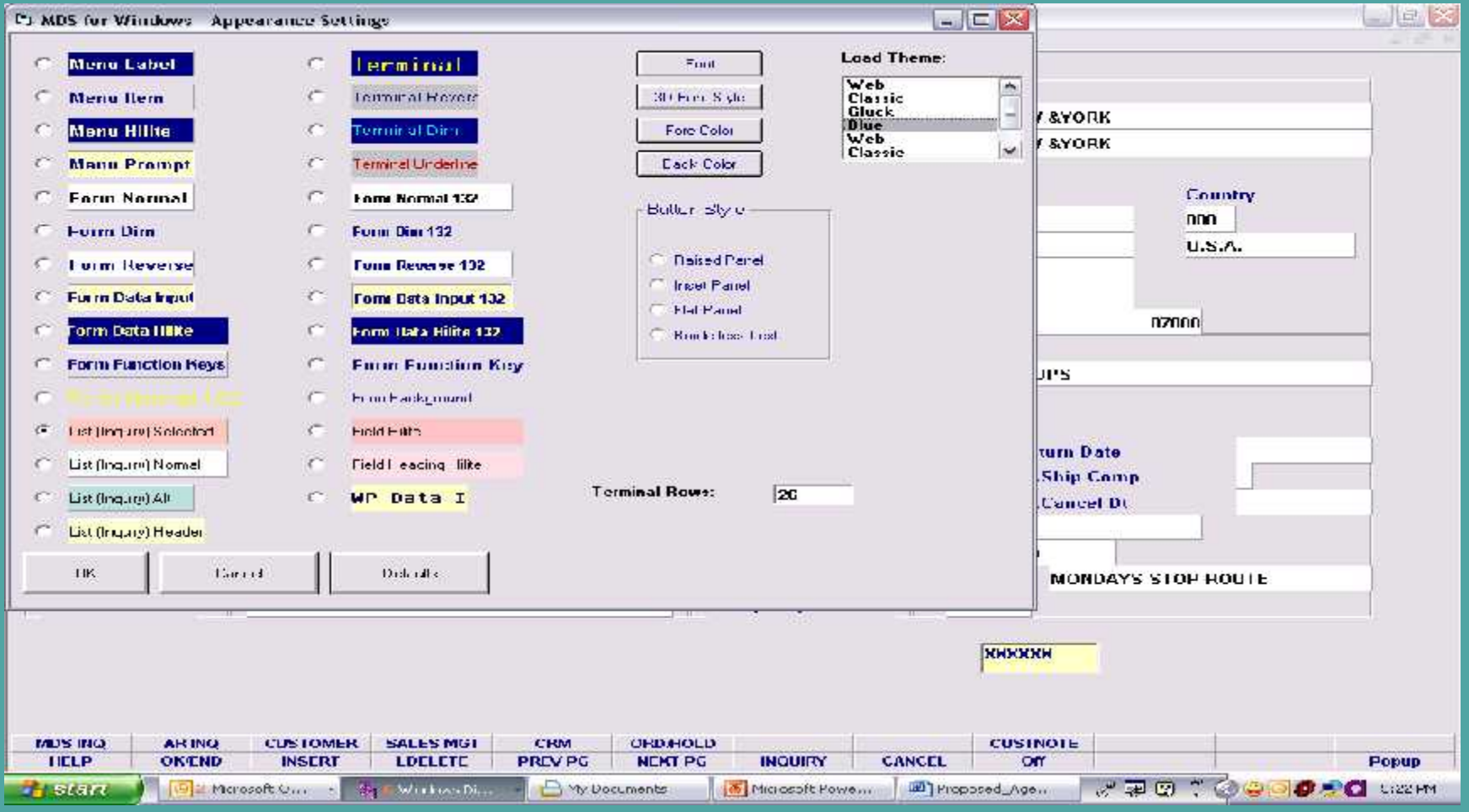

#### Multiple Sessions

Open up to 10 sessions using only one (1) Universe Database license. .

5.Gity

12-F64000d - [re4000d.b.hfor.com-2510SE.12-SSS.0LTDR.NPD1011551] 原日文 6 Tell Ddt Centrys (Aer. Reset Tods G.C. FDA Ctandard Tuncters Coedal Functers (Rb)  $-18$   $\times$ Order Entry Reader Grunn 136067 Date пложь Sall missa **IIIIT NI W XYDHR** Company UT The Systems House In Ship mhas UU1 NEW ZYORK **Dill Ta** Ship To Cirilumer UNC Country **Courshy** INIVERSITY MEDICAL OFFITER **UNIVERSITY MEDICAL CENTER**  $000$ dm<sup>-1</sup> **1 STATION PLAZA** 1 STATION PLAZA U.S.A. U.S.A. HN1 **HIST** IES12 IESI Z rennn. **FDMORTON** 12000 **FRMONTON** KJ.  $N$ 4 (\$6000)]. [(\$6000)]. (\$him.com 25 BASE 12 O **11.Ship Via** 2. Reg Dt **Dikr** m. **IIPS**  $-1$ **DELIVER** First Edit Stations Mess Deads Teach CIR and REfin s/N.E. 12.Cash 4. Salesman HID Syladia 11.M.Dill Customer Master Maintenance Commission 4. 14.ConeRent **Neturn Date OND** Customer# **UTAC** 19.5hip Comp 5.Tenus m. 2/10 HFT 30 15.http: Comp 1.Name UNIVERSITY MEDICAL 20.Carnel DI 6. Source 16. Ord Hold 2.Address 1 1 STATION PLAZA 7.OuvPDe 17.1108 Montana 3. Address 2 **IEST** AJ9000059 **S.Illrant** Vendor 18.Dasc TFST<sub>2</sub> 4. Address 3 PM DELIVERIES ONLY **MONDAYS STOP ROUTE** 9. Specifies 21. Route  $122$ **FOMONTON** Z2.Dly Stop 10.Culler **N.I.** Country 6. State **Don** 7.7ip Cade nzoon **B.DEA Code ROBIN COOK** 9.A/R Contact MOSING | ARING COSTONER BALLSMIDI CHW | ORDEROLD **CUSTROTE!** 10. I elephone 914-464-6424 ORBID | IHSERI | LOELETE | PREGIO | NEXTIO | INQUIRY | CARCEL **HHTP**  $-0.001$ **Tanna** 11. Fax Number 973-777-1483 12.EMail **Remyho2@drimm.com** 32.Credit Days 13.Muster A/R 33.Credit Huld 14. Circl Chees 10 Customus Class w/For-34.Accurat B.O. 01 BETAIL 15.Cost Type 35.Accout Partial 16.Clear Group 36.Ancept Subs. **02 NORTH EAST** 37.Department 17.Territory PM DELIVERIES ONLY 30.Prc IIId Exempt 10.Spac.liust 19.Purch Cont **FIALI** 39.ALC Priority 20.1'urch l'hone 3733773051 40.Dunning I lad PACE 1 01 4 ENTER LINE with CHANGE, DELETE TO DELETE UTO ACCEPT : **BOOKKX IBULES IICLP** OKEND **INSERT** LOCLETE PREVPG | NEXTPG | INQUIRY CANCEL Off. Popue

#### Crystal Reports Integration- Built In!

コロス

 $-1.49.14$ 

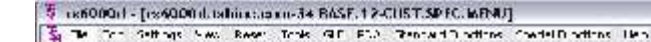

 $H H$ 

Announce DASE 32 Preside Monaccios SPEC MERIE - Capricode

Candurum Sportful Programs

4. Print of Sala-

EXXELATORE MARKET |

A variety of the content of the content of the content of the content of the content of the content of the content<br>A variety of the content of the content of the content of the content of the content of the content of the

on any aspect of the delivery process. The delivery process of the delivery process. The delivery process. The delivery process. The delivery process. The delivery process. The delivery process. The delivery process. The d

**CHATAR TIMERE LOROP ST UPPES UBDICAL**  $100$ 

ALCC SUFFLY COMP

AF ET BOT COO UNE.

**TENJA COO CALR** 

**JEVINLON LW-H** 

LE-JO-CUSTOMER

**CONSINGURY** 

**CORSINCORP.** 

**HOUAF ASEEM** 

BSD YS DAIRY 5URO

inndiva

D><INC.

**ECONOMIC POWERFOL** 

**LATTET** 

 $3.03$ 

 $1.11$ 

18.0

 $3 - 5 - 11$ 

 $4 - 8 - 11$ 

11H.D

 $1.100$ 

モノ・ヒポ

**CONEIN** 

 $2561$ 

 $-TS$ 

20019

**FASTER** 

 $3.1.131$ 13 mm  $+16.5 - 1$  $171.11$  $0.10$  $0.70$ Driver and deliver and deliver and the season is a more what is a more what is a more what is a more what is a<br>Driver and the season of the season of the season is a more what is a more what is a more what is a more what

68.321.21

458.26

come in

1 600.00

1.500.0

 $2.51 - 20$ 

 $19.62$ 

 $19.1.22$ 

 $2.0.30$ 

295.00

19, 16 - 40

63. Rd., 1

AIU...U

 $0.01$  $0.01$  $0.70$  $0.70$  $0.01$  $0.01$ Customer Islamic Customer Islamic Customer Islamic Customer Islamic Customer Islamic Customer Islamic Customer<br>Customer Islamic Customer Islamic Customer Islamic Customer Islamic Customer Islamic Customer Islamic Customer<br> u u  $\mathbf{u}$   $\mathbf{u}$  $11.11$ **HH** n an in on nn<sup>-</sup> nn<sup>-</sup>

 $0.50$ 

 $u...u$ 

 $n - n$ 

 $u...u$ 

 $0.70$ 

u u

 $u.u$ 

 $0.50$ 

 $n - n$ 

 $0.10$ 

 $u.u$ 

 $0.10$ 

 $u...u$ 

 $n - n$ 

 $u...u$ 

 $0.10$ 

 $u_u$ 

 $4.75$ 

 $0.10$ 

 $n - n$ 

0.10

 $41.16$ 

0.50

 $u...u$ 

 $n - n$ 

 $u...u$ 

0.10

 $u_1$ 

 $11.10$ 

0.50

 $n - n$ 

 $0.10$ 

. W

A ! Innsolicated Venott

lags Lot-

ales VIII Let that It

201-10 1122-1913

127,022.00

 $J$  of  $III$ 

sure m

 $1.10$ 

252.00

**Midwide UD** 

1:24 (100)

11:2271977

 $11.0 \, \text{GBD}$ 

14115-000

 $1.11100$ 

1011000

**July Supp** 

 $12.77198$ 

 $1.25(19)$ 

3/7.2007

 $121 - 1090$ 

 $06.01$ 

иш.

 $nn<sub>1</sub>$ 

uu.

b.o:

ILIL.

u.

 $0.01$ 

 $nn$ <sup>-</sup>

 $0.01$ 

**EUTA:** 

414-420

 $0.01$ 

 $J2b.b.$ 

 $n n$ 

uu.

 $0.02$ 

 $\mathbf{u}$ 

um.

 $0.01$ 

 $nn$ 

 $0.02$ 

226.62

 $5 - 3$  (0.81)

PRUSS PORCHAM **Hill Hispased Age...** 

0 1000 c + M a oso... **SE Midosophe**  No boomens **D** vannes ppt

# **Click Column Heading to Sort**

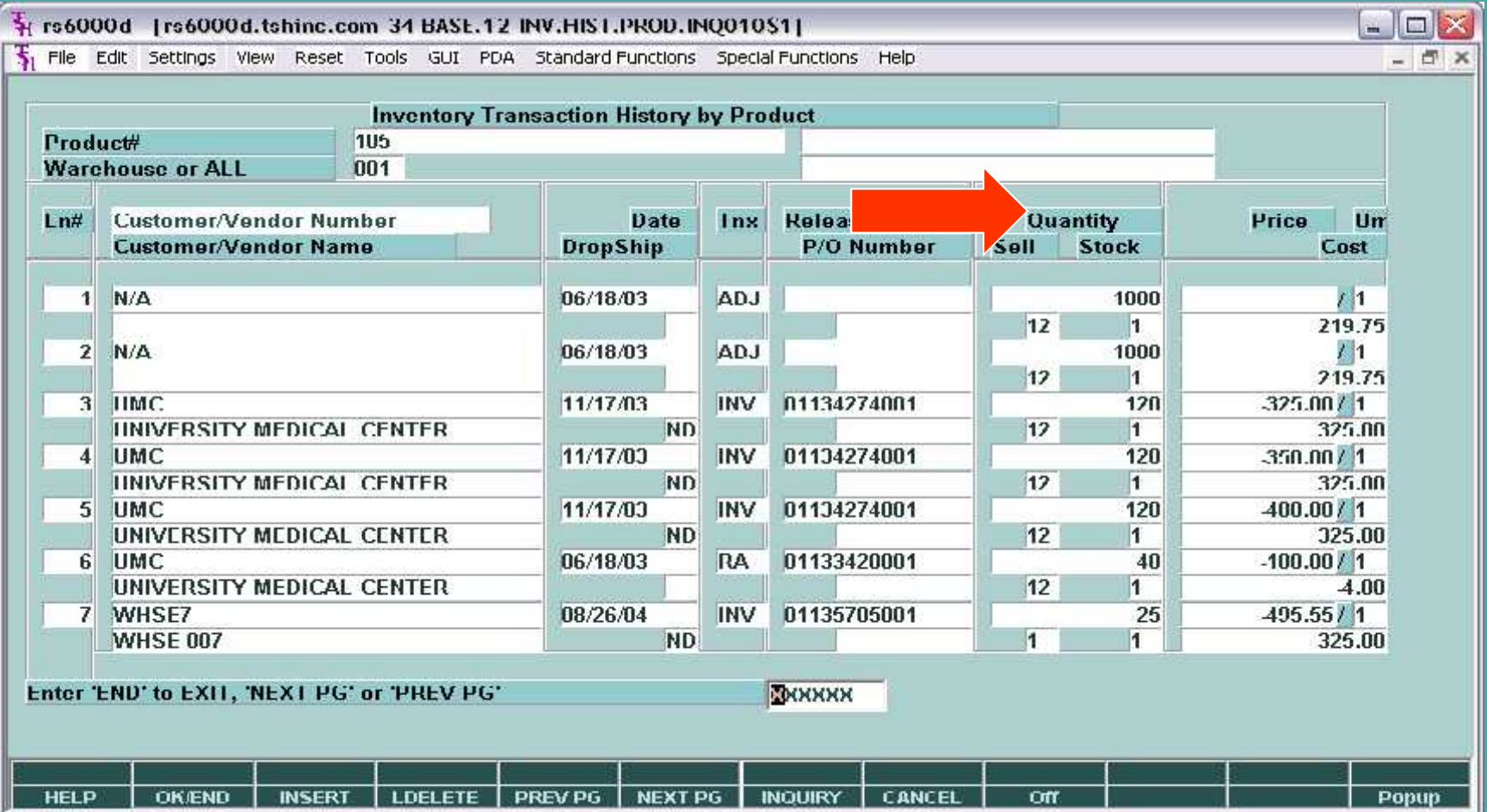

## Coming soon – MDS for HTML!

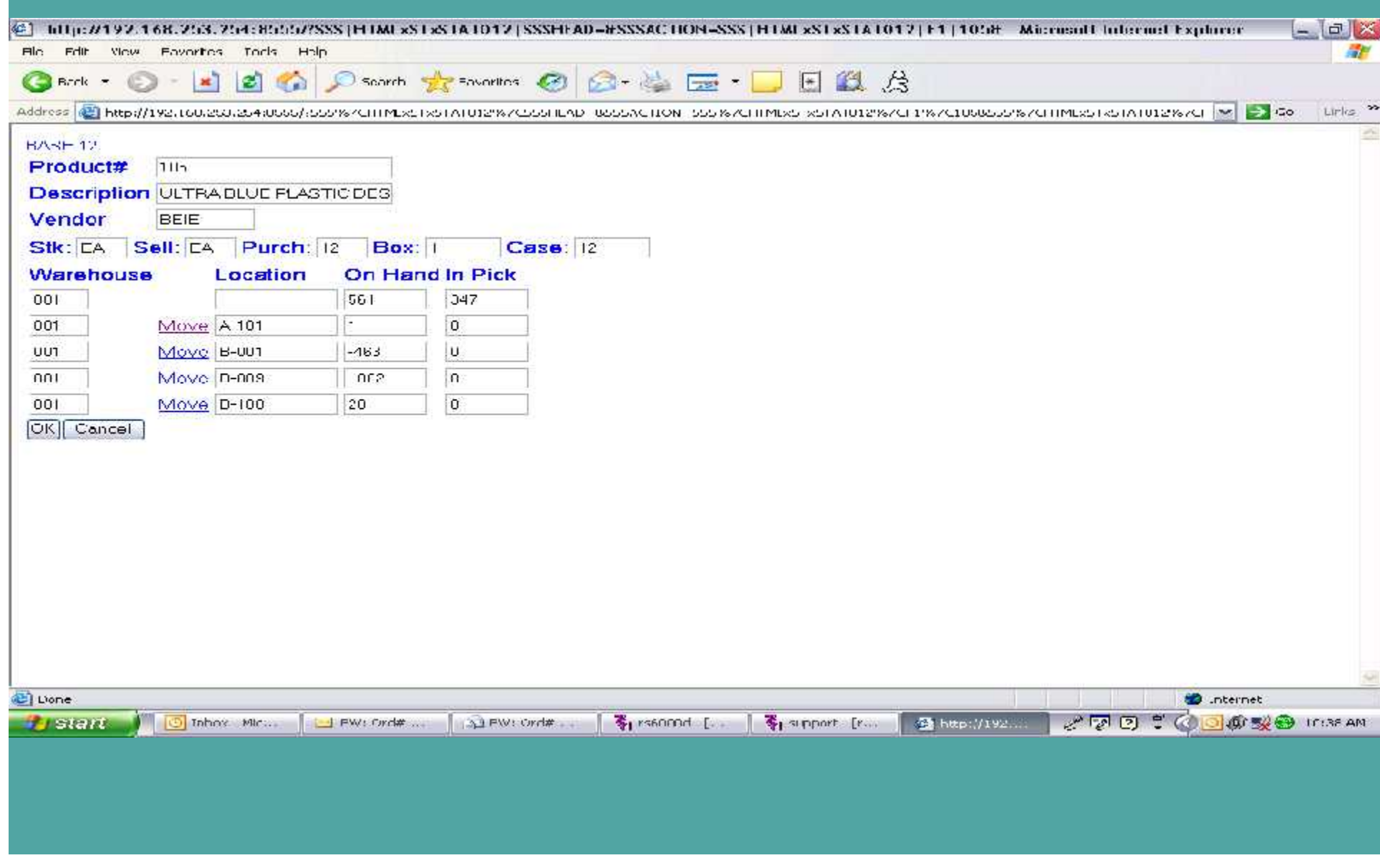

**MDS for Windows – The way to Grow with MDS:**

- **Support – WinMDS is now the standard MDS interface.**
- **Price – free!**
- **Training – new users are already** used to the Windows look and feel.
- **Features – many features only available with MDS for Windows.**
- **New development – new features are always being added and are always backwards compatible.**